证券代码:300237 证券简称:美晨科技 公告编号:2015-093

## 山东美晨科技股份有限公司

## 关于 2015 年第四次临时股东大会增加临时提案暨延期召开的公告

本公司及董事会全体成员保证信息披露内容的真实、准确和完整,没有虚假 记载、误导性陈述或重大遗漏。

#### 一、股东大会有关情况

1、会议名称:2015年第四次临时股东大会

2、会议召开时间:

(1) 现场会议召开时间:2015年7月20日(星期一)下午14:30开始

(2) 网络投票时间:通过深圳证券交易所交易系统进行网络投票的具体时间 为:2015年7月20日上午9:30至11:30,下午13:00至15:00。

通过深圳证券交易所互联网投票系统进行投票的具体时间为:2015年7月19日下 午15:00至2015年7月20日下午15:00期间的任意时间。

6. 股权登记日:2015年7月9日

#### 二、股东大会延迟原因

2015年7月6日,公司董事会收到公司第二大股东郭柏峰先生发来的《关于2015 年第四次临时股东大会增加临时提案的函》,提议将议案1、《山东美晨科技股份有 限公司与山东晨德投资有限公司签署<山东美晨科技股份有限公司与山东晨德投资 有限公司之附条件生效的非公开发行股份认购协议之补充协议>的议案》;议案2、

《关于调整非公开发行股票募集资金金额及发行股份数量的议案》;2.1对发行数量 的调整;2.2、募集资金数额的调整;议案3、《山东美晨科技股份有限公司非公开 发行A股股票预案》;议案4、《修订后的<山东美晨科技股份有限公司非公开发行股 票募集资金使用可行性分析报告>》提交公司2015年第四次临时股东大会审议。该议 案已经公司第三届董事会第六次会议审议通过(2015-082)

鉴于公司《股东大会规则》的相关规定,董事会同意2015年第四次临时股东大 会延期。原2015年第四次临时股东大会现场会议召开时间为2015年7月16日下午14: 30,网络投票时间为2015年7月15日下午15:00至2015年7月16日下午15:00期间的任 意时间;修改后的2015年第四次临时股东大会现场会议召开时间为2015年7月20日下 午14:30,网络投票时间为2015年7月19日下午15:00至2015年7月20日下午15:00期 间的任意时间,股东大会股权登记日不变。

#### 三. 增加临时提案的情况说明

1、提案人:郭柏峰先生

2、提案程序说明

公司已于2015年6月30日公告了股东大会召开通知,单独或者合计持有公司 10.71%股份的股东郭柏峰先生,在2015年7月6日提出临时提案并书面提交董事会。 公司董事会按照《上市公司股东大会规则》有关规定,现予以公告。

3、临时提案的具体内容

提案一、《山东美晨科技股份有限公司与山东晨德投资有限公司签署<山东美晨 科技股份有限公司与山东晨德投资有限公司之附条件生效的非公开发行股份认购协 议之补充协议>的议案》

提案二、《关于调整非公开发行股票募集资金金额及发行股份数量的议案》

2.1对发行数量的调整

2.2募集资金数额的调整

提案三、《修订后的<山东美晨科技股份有限公司非公开发行A股股票预案>》

提案四、《修订后的〈山东美晨科技股份有限公司非公开发行股票募集资金使用 可行性分析报告>》

四、除了上述增加临时提案外,于2015年6月30日公告的原股东大会通知事项 不变。

#### 五、 增加临时提案后股东大会的有关情况。

(一)现场会议召开的日期、时间和地点

召开日期时间:2015年7月20日下午14:30开始

召开地点:山东省诸城市东外环北首路西公司三楼会议室

(二) 网络投票的系统、起止日期和投票时间。

网络投票时间:通过深圳证券交易所交易系统进行网络投票的具体时间为:2015

年7月20日上午9:30至11:30,下午13:00至15:00。

通过深圳证券交易所互联网投票系统进行投票的具体时间为:2015年7月19日下 午15:00至2015年7月20日下午15:00期间的任意时间。

(三) 股权登记日

原通知的股东大会股权登记日不变。

(四) 会议审议事项

1、《关于修订〈山东美晨科技股份有限公司关于前次募集资金使用情况的专项 报告〉的议案》

2、《山东美晨科技股份有限公司与山东晨德投资有限公司签署<山东美晨科技 股份有限公司与山东晨德投资有限公司之附条件生效的非公开发行股份认购协议之 补充协议>的议案》

3、《关于调整非公开发行股票募集资金金额及发行股份数量的议案》

3.1对发行数量的调整

3.2募集资金数额的调整

4、《修订后的<山东美晨科技股份有限公司非公开发行A股股票预案>》

5、《修订后的<山东美晨科技股份有限公司非公开发行股票募集资金使用可行 性分析报告>》

(五)各议案已披露的时间和披露媒体

上述议案已于公司第三届董事会第六次、第七次会议审议通过。具体内容详见 2015 年 6 月 17 日、6 月 30 日公司在证监会指定的创业板信息披露网站公开披露的 相关公告。

特此公告。

山东美晨科技股份有限公司

## 董事会

#### 2015 年 7 月 8 日

附件一:《网络投票的操作流程》

附件二:《授权委托书》

附件三:《参会股东登记表》

附件一:

# 网络投票的操作流程

在本次股东大会上,公司将向股东提供网络投票平台,股东可以通过深圳证券 交易所交易系统投票和互联网投票,投票程序如下:

#### 一、采用交易系统投票的投票程序:

(1)本次股东大会通过交易系统进行网络投票的时间为2015年7月20日上午 9:30-11:30、下午13:00-15:00。投票程序比照深圳证券交易所新股申购业务操作。

(2)股东投票代码:365237;投票简称:美晨投票

(3)股东投票的具体程序:

A、买卖方向为买入投票;

B、在"委托价格"项下填报本次股东大会的议案序号,以 100 元代表本次股 东大会所有议案,以 1.00 元代表第 1 个需要表决的议案事项,以 2.00 元代表第 2 个需要表决的议案事项,依此类推;对于逐项表决的议案,如议案2中有多个需表 决的子议案,2.00 元代表对议案2下全部子议案进行表决,2.01元代表对议案2中第 一个需要表决的子议案,依此类推。每一议案应以相应的申报价格分别申报。本次 股东大会需要表决的议案事项的顺序号及对应的申报价格如下表:

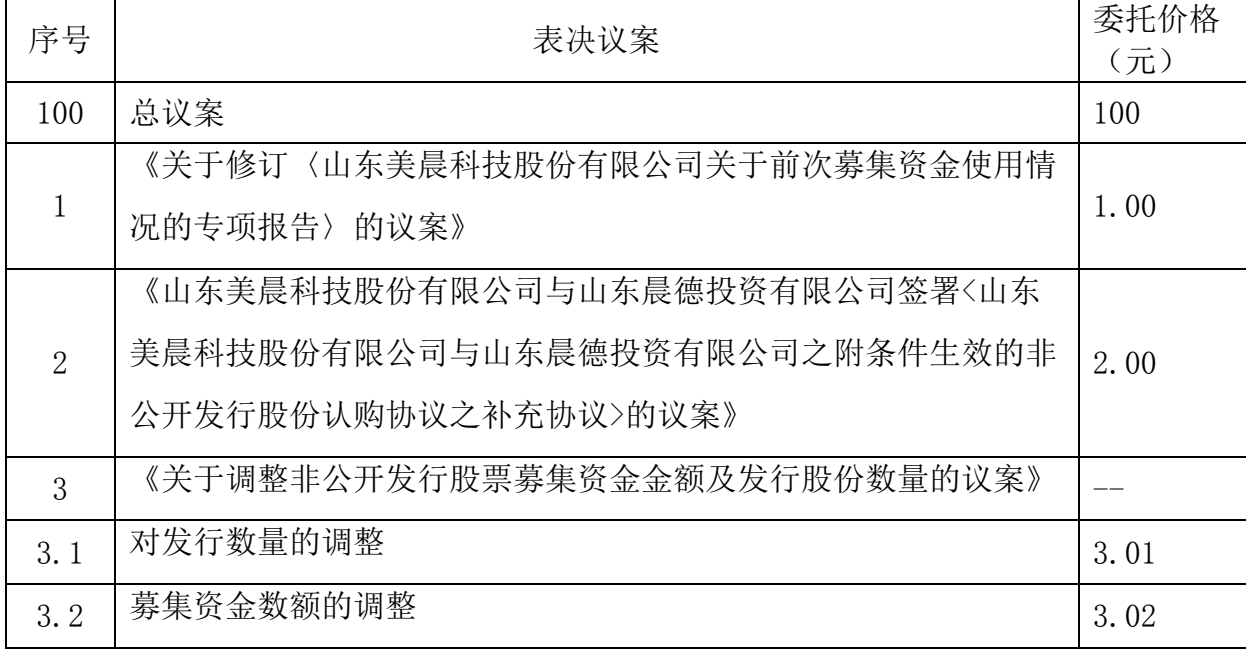

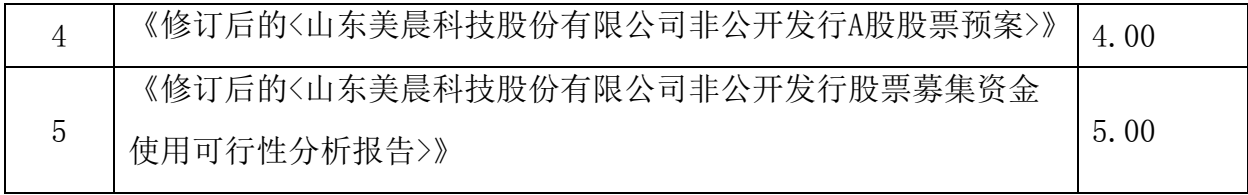

C、在"委托数量"项下填报表决意见:

本次股东大会表决意见对应"委托数量"一览表

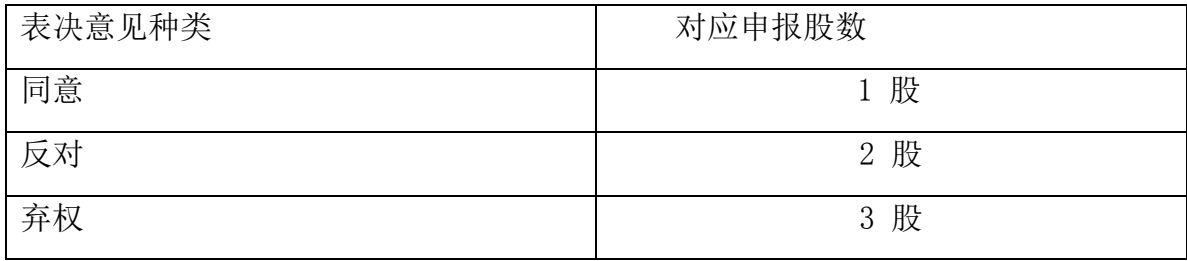

D、投票举例:

股权登记日持有"美晨科技"A 股的投资者, 对议案1投赞成票的, 其申报如 下:

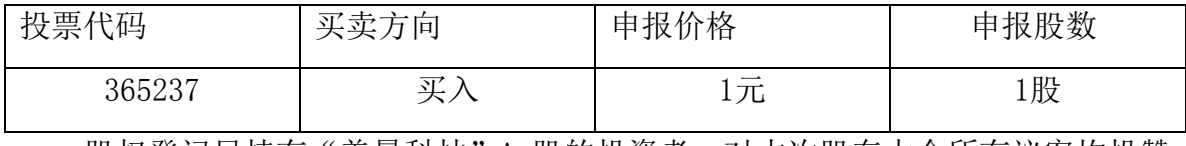

股权登记日持有"美晨科技"A 股的投资者, 对本次股东大会所有议案均投赞 成票的,其申报如下:

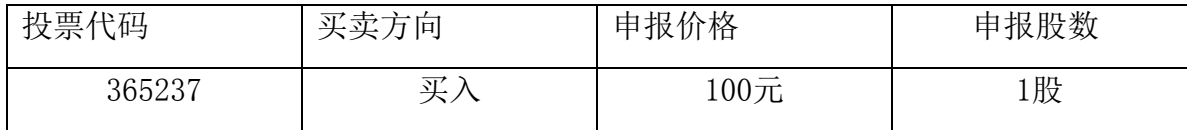

E、投票注意事项:

1、网络投票不能撤单;

2、对同一表决事项的投票只能申报一次,多次申报的以第一次申报为准;

3、同一表决权既通过交易系统又通过互联网投票,以第一次投票为准;

4、如股东对所有议案(包括议案的子议案, 但不包括累计投票议案)均表示相 同意见, 则可以只对"总议案"进行投票;累计投票议案还需另行投票。 如股东通 过网络投票系统对"总议案"和单项议案进行了重复投票的, 以第一次有效投票为 准。即如果股东先对相关议案投票表决, 再对总议案投票表决, 则以已投票表决的 相关议案的表决意见为准, 其它未表决的议案以总议案的表决意见为准;如果股东 先对总议案投票表决, 再对相关议案投票表决, 则以总议案的表决意见为准。

5、不符合上述规定的申报无效,深圳证券交易所交易系统作自动撤单处理;

6、如需查询投票结果,请于投票当日下午 18:00 以后登录深圳证券交易所互 联网投票系统(http://wltp.cninfo.com.cn),点击"投票查询"功能,可以查看 个人网络投票结果,或通过投票委托的证券公司营业部查询。

### 二、采用互联网投票的投票程序:

1、股东获取身份认证的具体流程

按照《深圳证券交易所投资者网络服务身份认证业务实施细则》的规定,股东 可以采用服务密码或数字证书的方式进行身份认证。

(1) 申请服务密码的流程

登陆网址http://wltp.cninfo.com.cn的密码服务专区注册; 填写"姓名"、 "证券账户号"等相关信息并设置服务密码,如申请成功,系统会返回一个4位数字 的激活校验码。

(2) 激活服务密码

股东通过深圳证券交易所交易系统比照买入股票的方式,凭借"激活校验码" 激活服务密码。该服务密码通过交易系统激活成功后的5分钟方可使用。服务密码激 活后长期有效,在参加其他网络投票时不必重新激活。密码激活后如遗失可通过交 易系统挂失,挂失后可重新申请,挂失方法与激活方法类似。申请数字证书的,可 向深圳证券信息公司或其委托的代理发证机构申请。

2、股东根据获取的服务密码或数字证书登录网址http://wltp.cninfo.com.cn 的互联网投票系统进行投票。

(1) 登录http://wltp.cninfo.com.cn,在"上市公司股东大会列表"选择"山 东美晨科技股份有限公司2015年第四次临时股东大会投票"。

(2) 进入后点击"投票登录",选择"用户名密码登陆",输入您的"证券账 户号"和"服务密码";已申领数字证书的投资者可选择CA 证书登录。

(3) 进入后点击"投票表决",根据网页提示进行相应操作。

(4) 确认并发送投票结果。

3、股东进行投票的时间

通过深圳证券交易所互联网投票系统投票的具体时间为:2015年7月19日15:00 至2015 年7月20日15:00 的任意时间。

### 三 、网络投票其他注意事项

1. 网络投票系统按股东账户统计投票结果, 如同一股东账户通过深交所交易 系统和互联网投票系统两种方式重复投票, 股东大会表决结果以第一次有效投票结 果为准。

附件二:

## 授权委托书

山东美晨科技股份有限公司:

兹委托 \_\_\_\_\_\_\_\_\_\_\_\_\_\_\_\_\_\_\_\_\_ 先 生 ( 女 士 ) ( 身 份 证 号 码 : \_\_\_\_\_\_\_\_\_\_\_\_\_\_\_\_\_\_\_\_\_\_\_\_\_\_\_\_\_\_\_)代表本人(本公司)参加山东美晨科技股份有

限公司2015年第四次临时股东大会,并授权其对会议讨论事项进行投票表决,如没 有做出指示,代理人有权按照自己的意愿表决。

(说明:请在对议案投票选择时打"√","同意""反对""弃权"三个选择项下都不 打"√"视为弃权,同时在两个选择项中打"√"按废票处理)

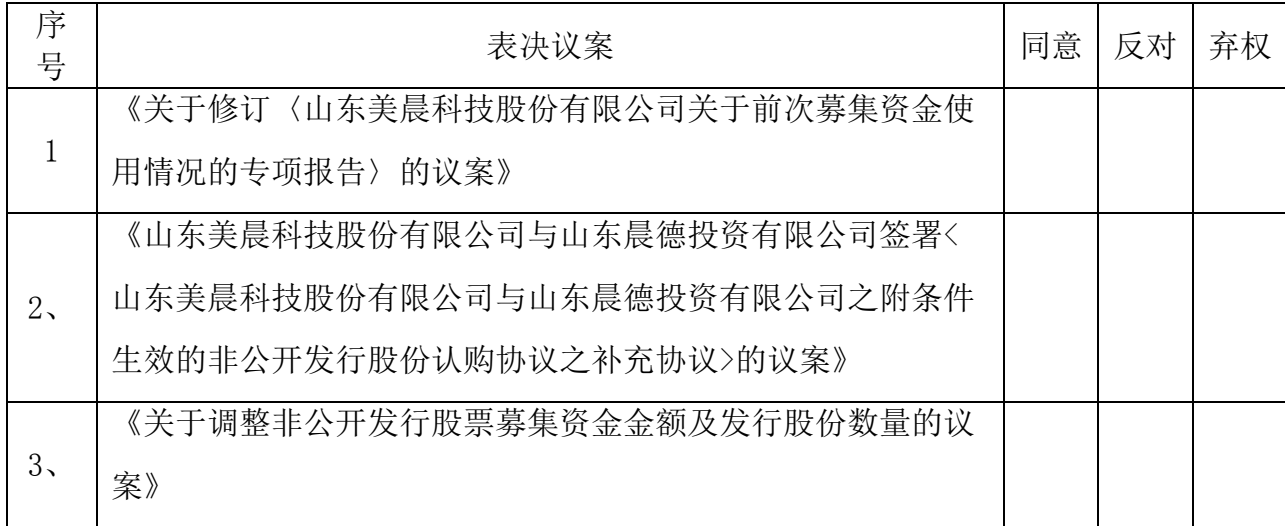

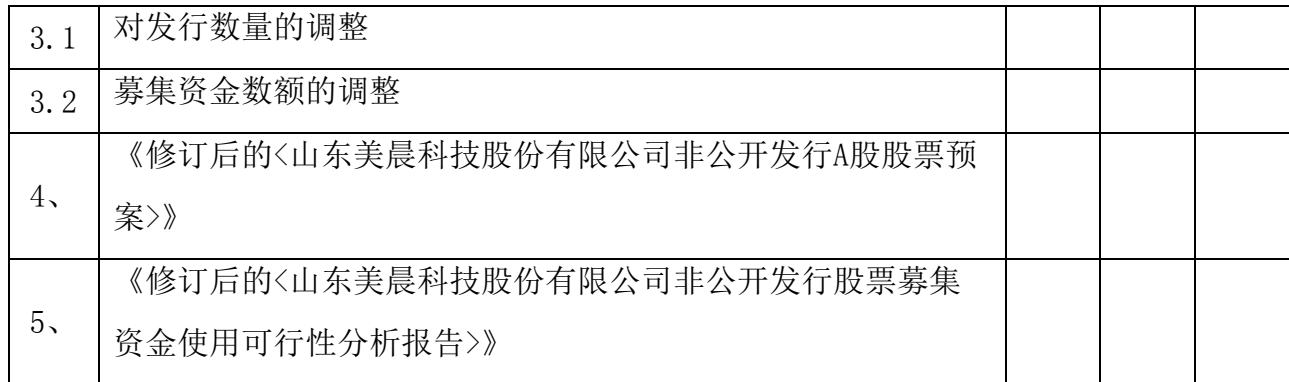

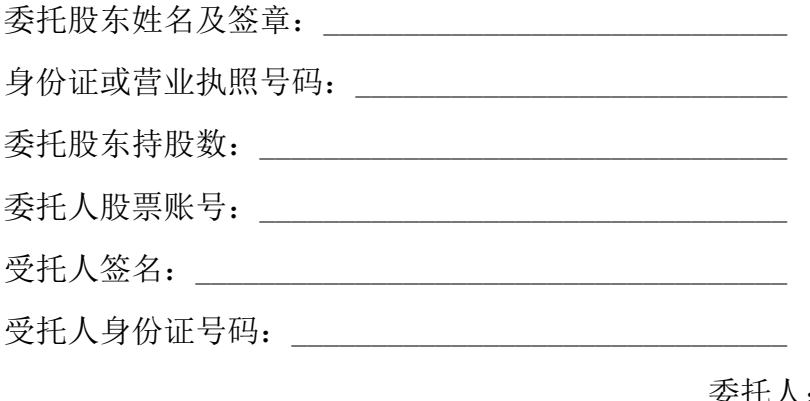

委托人:

年 月 日

附注:

1.本授权委托的有效期:自本授权委托书签署之日至本次股东大会结束;

2.单位委托须加盖单位公章;

3.授权委托书复印或按以上格式自制均有效。

附件三:

# 山东美晨科技股份有限公司

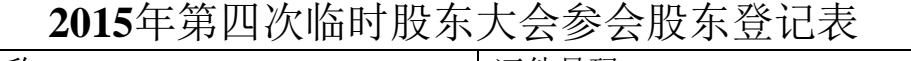

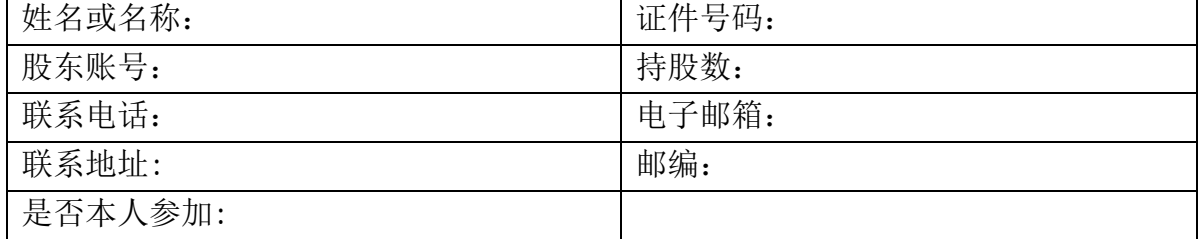